## **( " ")**

HTLM-

## HTLM-

HTLM- . .

## **, HTML-**

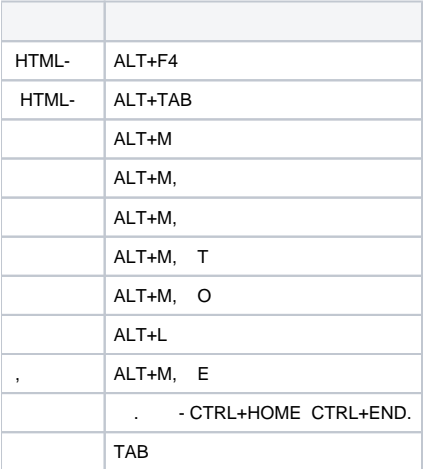

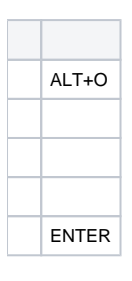

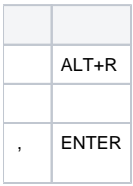

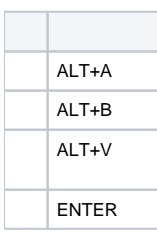

 $\bullet$ HTML-.